$\overline{a}$ 

## **0. 章名**

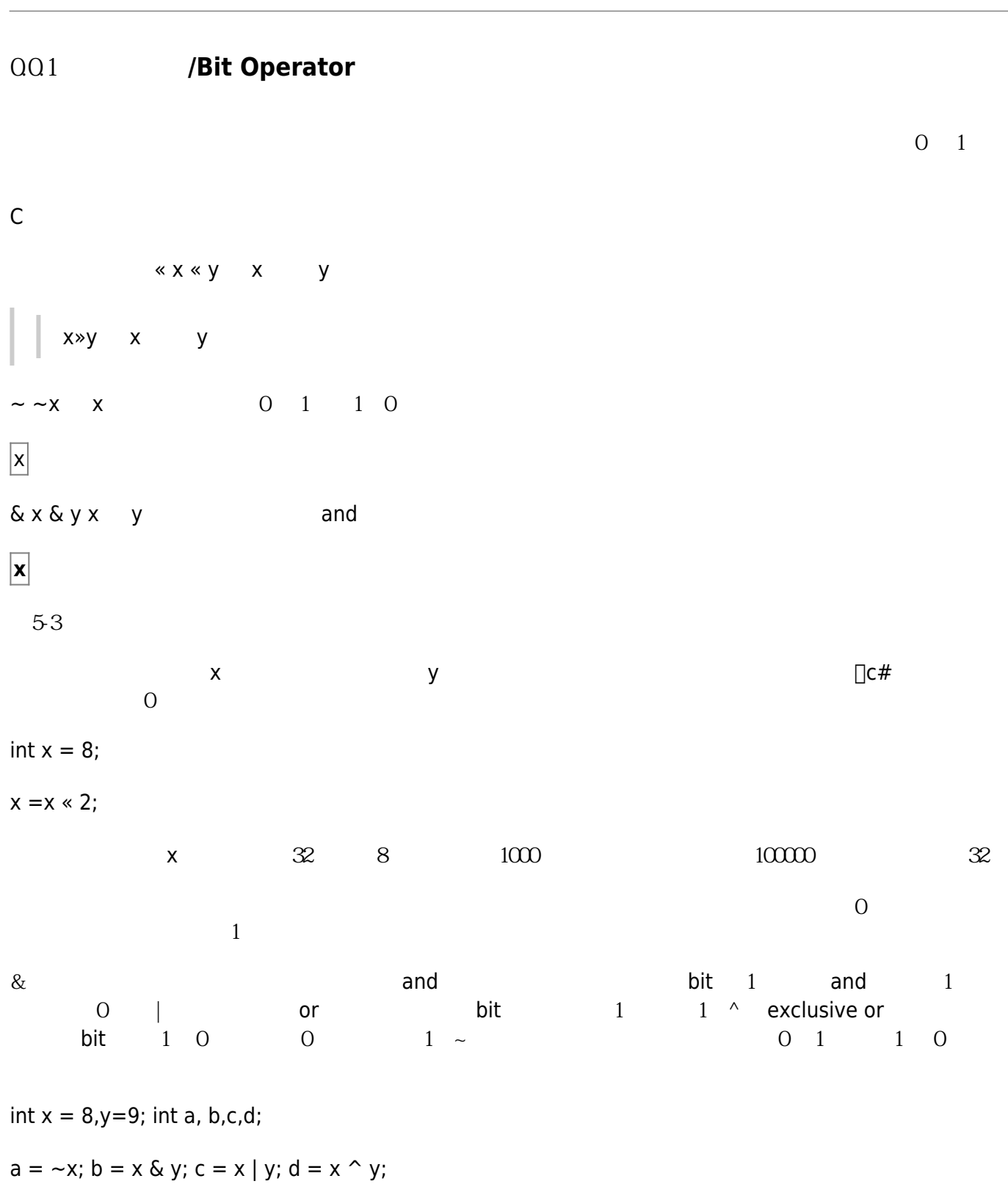

## $[] a = 111111111111111111111111110111[] b = \\$ 00000000000000000000000000001000, c = 00000000000000000000000000001001, d =

## 00000000000000000000000000000001。

int[]uint[]long[] ulong

From: <https://junwu.nptu.edu.tw/dokuwiki/> - Jun Wu

**CSIE, NPTU**

Permanent link: **<https://junwu.nptu.edu.tw/dokuwiki/doku.php?id=c:bitwise>**

Last update: **2019/07/02 15:01**

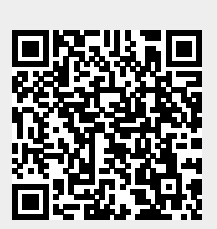